## Package 'jstor'

June 4, 2020

<span id="page-0-0"></span>Title Read Data from JSTOR/DfR

Version 0.3.9

Description Functions and helpers to import metadata, ngrams and full-texts delivered by Data for Research by JSTOR.

Depends  $R$  ( $>= 3.1$ )

License GPL-3 | file LICENSE

Encoding UTF-8

LazyData true

```
Imports dplyr (>= 1.0.0), tidyr (>= 0.7.2), purrr (>= 0.2.4), xml2 (>=1.2.0), magrittr, stringr (>= 1.3.0), readr (>= 1.3.0), tibble
      (>= 3.0.0), rlang (>= 0.2.0), furrr (>= 0.1.0), pryr, crayon,
      cli
```
Suggests testthat, covr, knitr, rmarkdown, future

BugReports <https://github.com/ropensci/jstor/issues>

URL <https://github.com/ropensci/jstor>, <https://docs.ropensci.org/jstor>

RoxygenNote 7.1.0

VignetteBuilder knitr

NeedsCompilation no

Author Thomas Klebel [aut, cre] (<https://orcid.org/0000-0002-7331-4751>)

Maintainer Thomas Klebel <t.klebel@hotmail.com>

Repository CRAN

Date/Publication 2020-06-04 04:50:03 UTC

### R topics documented:

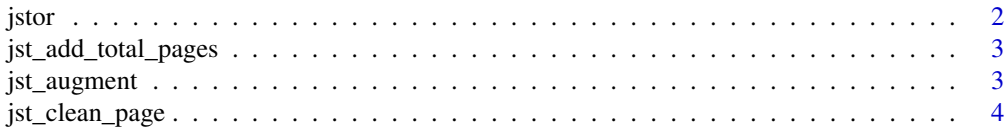

#### <span id="page-1-0"></span>2 jstor

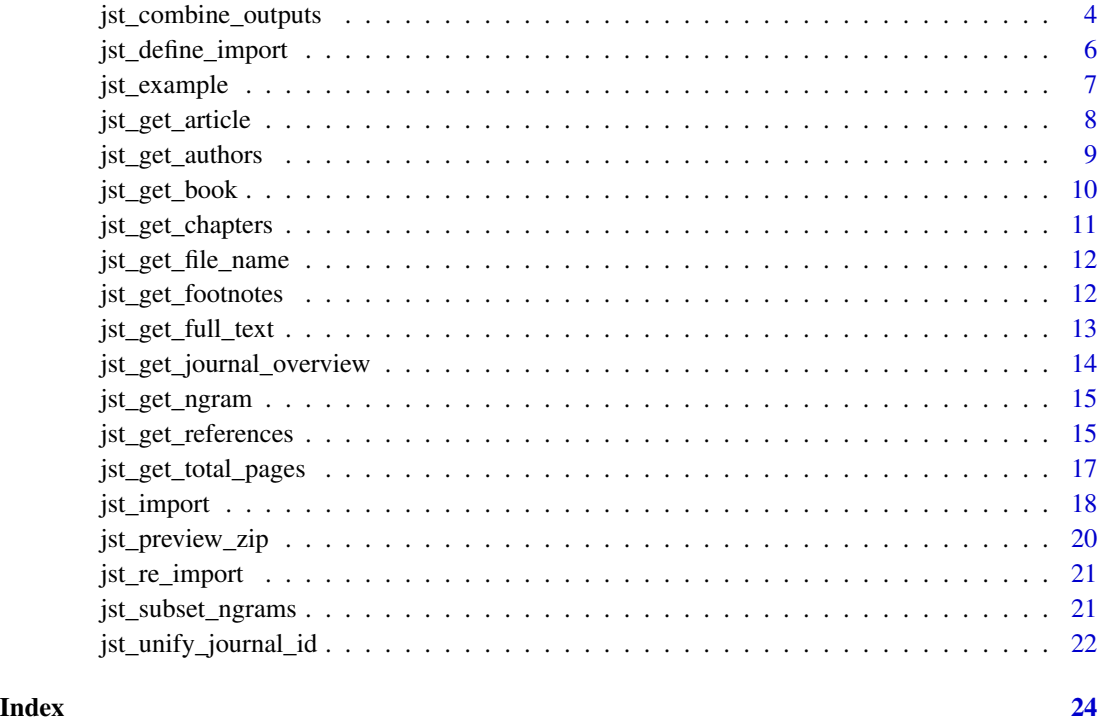

jstor *jstor: Read Data from JSTOR/DfR*

#### Description

The tool [Data for Research \(DfR\)](http://www.jstor.org/dfr/) by JSTOR is a valuable source for citation analysis and text mining. jstor provides functions and suggests workflows for importing datasets from DfR.

#### Details

Please refer to the vignettes for information on how to use the package:

browseVignettes("jstor")

If you encounter any issues or have ideas for new features, please file an issue at [https://github.](https://github.com/tklebel/jstor/issues) [com/tklebel/jstor/issues](https://github.com/tklebel/jstor/issues).

#### Author(s)

Thomas Klebel

#### <span id="page-2-1"></span><span id="page-2-0"></span>Description

This function adds a column with the total count of pages. It calls [jst\\_get\\_total\\_pages\(\)](#page-16-1) which does the main work.

#### Usage

jst\_add\_total\_pages(meta\_data, quietly = FALSE)

#### Arguments

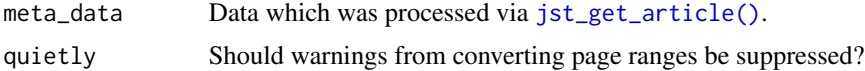

#### See Also

[jst\\_get\\_total\\_pages\(\)](#page-16-1)

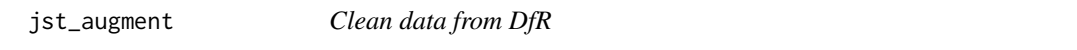

#### Description

This function takes data from [jst\\_get\\_article\(\)](#page-7-1) and applies helper functions for cleaning the data.

#### Usage

jst\_augment(meta\_data, quietly = FALSE)

#### Arguments

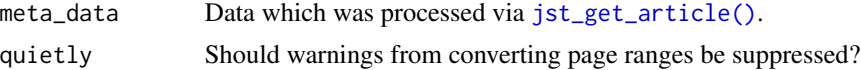

#### Details

Data from DfR is inherently messy. For many examples see vignette("known-quirks", package = "jstor"). jst\_augment() is a convenience function that tries to deal with a few common tasks to clean the data.

For journal articles, it calls [jst\\_clean\\_page\(\)](#page-3-1) to convert first and last page, [jst\\_unify\\_journal\\_id\(\)](#page-21-1) and [jst\\_add\\_total\\_pages\(\)](#page-2-1).

#### <span id="page-3-0"></span>Value

A cleaned tibble.

### See Also

[jst\\_clean\\_page\(\)](#page-3-1) [jst\\_unify\\_journal\\_id\(\)](#page-21-1) [jst\\_add\\_total\\_pages\(\)](#page-2-1) [jst\\_get\\_total\\_pages\(\)](#page-16-1)

<span id="page-3-1"></span>jst\_clean\_page *Clean a character vector of pages*

#### Description

This function tries to convert character vectors into integers. This function should not be called on page ranges.

#### Usage

jst\_clean\_page(page)

#### Arguments

page A character vector for pages.

#### Examples

```
jst_clean_page("2")
```
# anything that is not a digit gets removed jst\_clean\_page("A2-")

# a weird format from the American Journal of Sociology is convered correctly jst\_clean\_page("AJSv104p126") # this is done by searching for "p", and if it is found, extracting the # content after "p".

<span id="page-3-2"></span>jst\_combine\_outputs *Combine outputs from converted files*

#### Description

jst\_combine\_outputs() helps you to manage the multitude of files you might receive after running [jst\\_import\(\)](#page-17-1) or [jst\\_import\\_zip\(\)](#page-17-2) with more than one batch.

<span id="page-4-0"></span>jst\_combine\_outputs 5

#### Usage

```
jst_combine_outputs(
  path,
  write_to_file = TRUE,
  out_path = NULL,
  overwrite = FALSE,
  clean_up = FALSE,
  warn = TRUE
\mathcal{L}
```
#### Arguments

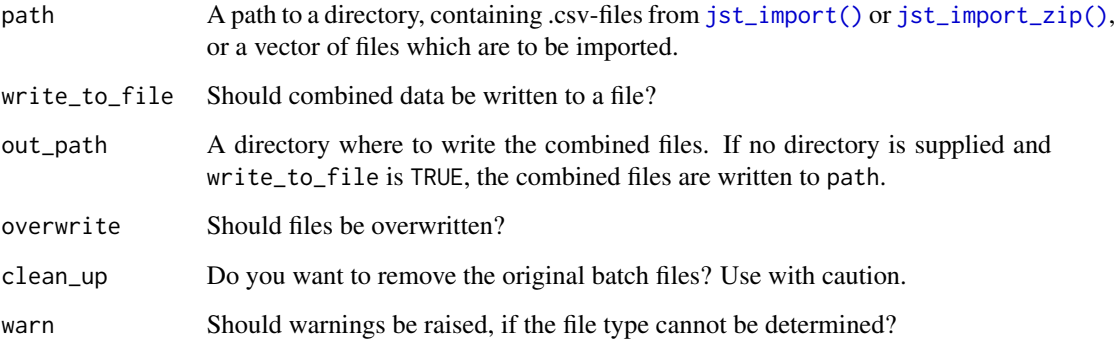

#### Details

Splitting the output of  $jst\_import()$  or  $jst\_import\_zip()$  might be done for multiple reasons, but in the end you possibly want to combine all outputs into one file/data.frame. This function makes a few assumptions in order to combine files:

- Files with similar names (except for trailing dashes with numbers) belong together and will be combined into one file.
- The names of the combined files can be determined from the original files. If you want to combine foo-1.csv and foo-2.csv, the combined file will be combined\_foo.csv.
- The directory only contains files which were imported via  $jst\_import()$  or  $jst\_import\_zip()$ . If the directory contains other .csv files, you should supply a character vector with paths to only those files, which you want to import.

#### Value

Either writes to disk, or returns a list with all combined files.

#### See Also

[jst\\_re\\_import\(\)](#page-20-1)

#### Examples

```
# set up a temporary directory
tmp <- tempdir()
# find multiple files
file_list <- rep(jst_example("article_with_references.xml"), 2)
# convert and write to file
jst_import(file_list, "article", out_path = tmp, .f = jst_get_article,
             n_batches = 2, show_progress = FALSE)
# combine outputs
jst_combine_outputs(tmp)
list.files(tmp, "csv")
## Not run:
# Trying to combine the files again raises an error.
jst_combine_outputs(tmp)
## End(Not run)
# this doesn't
jst_combine_outputs(tmp, overwrite = TRUE)
# we can remove the original files too
jst_combine_outputs(tmp, overwrite = TRUE, clean_up = TRUE)
list.files(tmp, "csv")
```
<span id="page-5-1"></span>jst\_define\_import *Define an import specification*

#### Description

Define which parts of a zip file should be converted via which functions.

#### Usage

```
jst_define_import(...)
```
#### Arguments

... Named arguments with bare function names.

#### Details

The function accepts the following names: article, book, report, pamphlet, ngram1, ngram2, ngram3. The corresponding files from a .zip-archive will be imported via the supplied functions.

<span id="page-5-0"></span>

#### <span id="page-6-0"></span>jst\_example 7

#### Value

A specification of imports which is necessary for [jst\\_import\\_zip\(\)](#page-17-2).

#### Examples

```
# articles will be imported via `jst_get_article()` and `jst_get_authors()`
jst_define_import(article = c(jst_get_article, jst_get_authors))
# define a specification for importing article metadata and unigrams (ngram1)
jst_define_import(article = jst_get_article,
                  ngram1 = jst_get_ngram)
# import all four types with one function each
jst_define_import(article = jst_get_article,
                  book = jst_get_book,
                  report = jst_get_book,
                  pamphlet = jst_get_article)
# import all four types with multiple functions
jst_define_import(article = c(jst_get_article, jst_get_authors, jst_get_references),
                  book = c(jst_get_book, jst_get_chapters),
                  report = jst_get_book,
                  pamphlet = jst_get_article)
# if you want to import chapters with authors, you can use an anonymous
# function
chapters_w_authors <- function(x) jst_get_chapters(x, authors = TRUE)
jst_define_import(book = chapters_w_authors)
## Not run:
# define imports
imports <- jst_define_import(article = c(jst_get_article, jst_get_authors))
# convert the files to .csv
jst_import_zip("my_archive.zip", out_file = "my_out_file",
                 import_spec = imports)
## End(Not run)
```
jst\_example *Get path to jstor example*

#### **Description**

jstor includes several sample files for demonstration purposes. This helper makes them easy to access.

#### <span id="page-7-0"></span>Usage

jst\_example(path = NULL)

#### Arguments

path Name of the example file. If NULL, the example files will be listed.

#### Details

The code for this function was adapted from the package readr.

#### Examples

```
jst_example()
jst_example("article_with_references.xml")
```
<span id="page-7-1"></span>jst\_get\_article *Extract meta information for articles*

#### Description

jst\_get\_article() extracts meta-data from JSTOR-XML files for journal articles.

#### Usage

```
jst_get_article(file_path)
```
#### Arguments

file\_path A .xml-file for a journal-article.

#### Value

A tibble containing the extracted meta-data with the following columns:

- file\_name *(chr)*: The file\_name of the original .xml-file. Can be used for joining with other parts (authors, references, footnotes, full-texts).
- journal\_doi *(chr)*: A registered identifier for the journal.
- journal\_jcode *(chr)*: A identifier for the journal like "amerjsoci" for the "American Journal of Sociology".
- journal\_pub\_id *(chr)*: Similar to journal\_jcode. Most of the time either one is present.
- journal\_title *(chr)*: The title of the journal.
- article\_doi *(chr)*: A registered unique identifier for the article.
- article\_jcode *(chr)*: A unique identifier for the article (not a DOI).
- article\_pub\_id *(chr)*: Infrequent, either part of the DOI or the article\_jcode.
- article\_type *(chr)*: The type of article (research-article, book-review, etc.).
- <span id="page-8-0"></span>• article\_title *(chr)*: The title of the article.
- volume *(chr)*: The volume the article was published in.
- issue *(chr)*: The issue the article was published in.
- language *(chr)*: The language of the article.
- pub\_day *(chr)*: Publication day, if specified.
- pub\_month *(chr)*: Publication month, if specified.
- pub\_year *(int)*: Year of publication.
- first page *(int)*: Page number for the first page of the article.
- last\_page *(int)*: Page number for the last page of the article.
- page\_range *(chr)*: The range of pages for the article.

A note about publication dates: always the first entry is being extracted, which should correspond to the oldest date, in case there is more than one date.

#### Examples

jst\_get\_article(jst\_example("article\_with\_references.xml"))

<span id="page-8-1"></span>jst\_get\_authors *Extract author information*

#### Description

jst\_get\_authors() extracts information about authors from JSTOR-XML files.

#### Usage

```
jst_get_authors(file_path)
```
#### Arguments

file\_path A .xml-file from JSTOR containing meta-data.

#### **Details**

The function returns a tibble with the following six columns:

- *prefix*: in case there was a prefix to the name, like "Dr.".
- *given\_name*: The author's given name, like "Albert".
- *surname*: The author's surname like "Einstein".
- *string name*: In some cases data the name is not available in separate fields, but just as a complete string: "Albert Einstein".
- *suffix*: a suffix to the name, like "Jr.".
- *author\_number*: The authors are enumerated in the order they appear in the data.

#### <span id="page-9-0"></span>Value

A tibble containing the extracted authors. All empty fields are NA\_character.

#### Examples

```
jst_get_authors(jst_example("article_with_references.xml"))
```
jst\_get\_book *Extract meta information for books*

#### **Description**

jst\_get\_book() extracts meta-data from JSTOR-XML files for book chapters.

#### Usage

jst\_get\_book(file\_path)

#### Arguments

file\_path A .xml-file for a book or research report.

#### Value

A tibble containing the extracted meta-data with the following columns:

- file\_name *(chr)*: The filename of the original .xml-file. Can be used for joining with other data for the same file.
- discipline *(chr)*: The discipline from the discipline names used on JSTOR.
- book\_id *(chr)*: The book id of type "jstor", which is not a registered DOI.
- book\_title *(chr)*: The title of the book.
- book\_subtitle *(chr)*: The subtitle of the book.
- pub\_day *(int)*: Publication day, if specified.
- pub\_month *(int)*: Publication month, if specified.
- pub year *(int)*: Year of publication.
- isbn *(chr)*: One or more entries for the book's ISBN. If two or more, separated by "; ".
- publisher\_name *(chr)*: The name of the publisher.
- publisher\_loc *(chr)*: The location of the publisher.
- n\_pages *(int)*: The number of pages.
- language *(chr)*: The language of the book.

A note about publication dates: always the first entry is being extracted, which should correspond to the oldest date, in case there is more than one date.

#### Examples

```
jst_get_book(jst_example("book.xml"))
```
#### <span id="page-10-0"></span>Description

jst\_get\_chapters() extracts meta-data from JSTOR-XML files for book chapters.

#### Usage

jst\_get\_chapters(file\_path, authors = FALSE)

#### Arguments

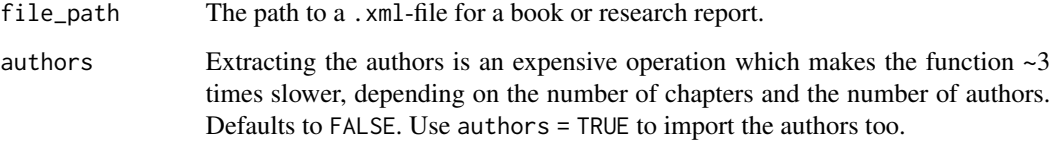

#### Details

Currently, jst\_get\_chapters() is quite a lot slower than most of the other functions. It is roughly 10 times slower than jst\_get\_book, depending on the number of chapters to extract.

#### Value

A tibble containing the extracted meta-data with the following columns:

- book\_id *(chr)*: The book id of type "jstor", which is not a registered DOI.
- file\_name *(chr)*: The filename of the original .xml-file. Can be used for joining with other data for the same file.
- part\_id *(chr)*: The id of the part.
- part\_label *(chr)*: A label for the part, if specified.
- part\_title *(chr)*: The title of the part.
- part\_subtitle *(chr)*: The subtitle of the part, if specified.
- authors *(list)*: A list-column with information on the authors. Can be unnested with [tidyr::unnest\(\)](#page-0-0). See the examples and [jst\\_get\\_authors\(\)](#page-8-1).
- abstract *(chr)*: The abstract to the part.
- part\_first\_page *(chr)*: The page where the part begins.

#### Examples

```
# extract parts without authors
jst_get_chapters(jst_example("book.xml"))
# import authors too
parts <- jst_get_chapters(jst_example("book.xml"), authors = TRUE)
parts
tidyr::unnest(parts)
```
jst\_get\_file\_name *Extract the basename of a path*

#### Description

This helper simply extracts the basename of a path and removes the extension, e.g. foo/bar.txt is shortened to bar.

#### Usage

jst\_get\_file\_name(file\_path)

#### Arguments

file\_path A path to a file

jst\_get\_footnotes *Extract all footnotes*

#### Description

This function extracts the content of fn-group from journal-articles.

#### Usage

```
jst_get_footnotes(file_path)
```
#### Arguments

file\_path The path to the .xml-file from which footnotes should be extracted.

<span id="page-11-0"></span>

#### <span id="page-12-0"></span>Details

The fn-group usually contains footnotes corresponding to the article. However, since footnotes are currently not fully supported by DfR, there is no comprehensive documentation on the different variants. jstor therefore extracts the content of fn-group exactly as it appears in the data. Because of this, there might be other content present than footnotes.

In order to get all available information on citation data, you might need to combine jst\_get\_footnotes() with jst\_get\_references().

#### Value

A tibble containing the content from fn-group (usually the footnotes). If there were no footnotes, NA\_character is returned for the column footnotes.

#### Examples

jst\_get\_footnotes(jst\_example("article\_with\_footnotes.xml"))

jst\_get\_full\_text *Import full-text*

#### Description

This function imports the full\_text contents of a JSTOR-article.

#### Usage

jst\_get\_full\_text(filename)

#### Arguments

filename The path to the file.

#### Value

A tibble, containing the file-path as id, the full content of the file, and the encoding which was used to read it.

```
jst_get_journal_overview
```
*Get table with information on journals*

#### Description

Download most recent or display cached version of data on journals.

#### Usage

```
jst_get_journal_overview(most_recent = FALSE, quiet = FALSE)
```
#### Arguments

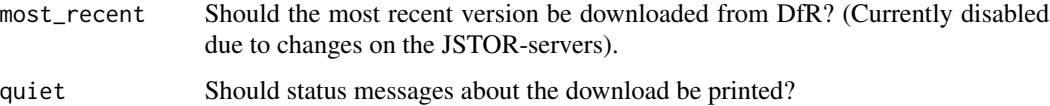

#### Details

When analysing your sample of articles from DfR, it might be helpful to have some context about the journals in your sample. This function provides a tibble with various information like the full name of the journal, the short version of the name (sometimes referred to as JCODE), dates on where the first and last (available) issues were published, etc.

The data on journals might change. Therefore this function provides two sources of data: a cached version which gets updated with every release, and the ability to pull the most recent version directly from DfR (this had to be temporarily disabled.)

The cached version was updated on 2020-04-03.

#### Value

A tibble with various information about journals.

#### Examples

```
# use the function without arguments to get a tibble from disk
jst_get_journal_overview()
## Not run:
# download the most recent version from DfR
jst_get_journal_overview(most_recent = TRUE)
```
## End(Not run)

<span id="page-14-1"></span><span id="page-14-0"></span>jst\_get\_ngram *Read ngram data*

#### Description

Read in data on ngrams via [readr::read\\_tsv\(\)](#page-0-0).

#### Usage

```
jst_get_ngram(file)
```
#### Arguments

file A path to a file or a zip location from [jst\\_subset\\_ngrams\(\)](#page-20-2).

#### Details

This function is mainly useful when it is used in together with [jst\\_import\\_zip,](#page-17-2) where you can use it to specify reading in ngram data.

#### Value

A [tibble::tibble\(\)](#page-0-0) with two columns:

- *ngram*: the ngram term (unigram, bigram, trigram)
- *n*: an integer for the number of times the term occurred in the original file

jst\_get\_references *Extract all references*

#### Description

This function extracts the content of ref-list from the xml-file.

#### Usage

```
jst_get_references(file_path, parse_refs = F)
```
#### Arguments

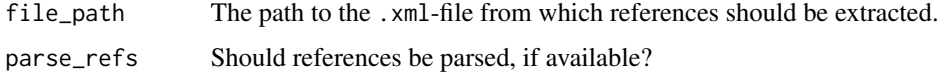

#### Details

This content may contain references or endnotes, depending on how the article used citations. Since references are currently not fully supported by DfR, there is no comprehensive documentation on the different variants. jstor therefore extracts the content of ref-list exactly as it appears in the data. Because of this, there might be other content present than references.

In order to get all available information on citation data, you might need to combine jst\_get\_references() with jst\_get\_footnotes().

For newer xml-files, there would be the option to extract single elements like authors, title or date of the source, but this is not yet implemented.

In general, the implementation is not as fast as jst\_get\_article() - articles with many references slow the process down.

#### Value

A tibble with the following columns:

- file\_name: the identifier for the article the references come from.
- ref\_title: the title of the references sections.
- ref\_authors: a string of authors. Several authors are separated with ;.
- ref\_editors: a string of editors, if available.
- ref\_collab: a field that may contain information on the authors, if authors are not available.
- ref\_item\_title: the title of the cited entry. For books this is often empty, with the title being in ref\_source.
- ref\_year: a year, often the article's publication year, but not always.
- ref\_source: the source of the cited entry. For books often the title of the book, for articles the publisher of the journal.
- ref\_volume: the volume of the journal article.
- ref\_first\_page: the first page of the article/chapter.
- ref\_last\_page: the last page of the article/chapter.
- ref\_publisher: For books the publisher, for articles often missing.
- ref\_publication\_type: Known types: book, journal, web, other.
- ref\_unparsed: The full references entry in unparsed form.

#### Examples

jst\_get\_references(jst\_example("article\_with\_references.xml"))

```
# import parsed references
jst_get_references(
 jst_example("parsed_references.xml"),
 parse_refs = TRUE
\lambda
```
<span id="page-16-1"></span><span id="page-16-0"></span>jst\_get\_total\_pages *Calculate total pages*

#### Description

This function is a simple helper to calculate the total number of pages of an article.

#### Usage

```
jst_get_total_pages(first_page, last_page, page_range, quietly = FALSE)
```
#### Arguments

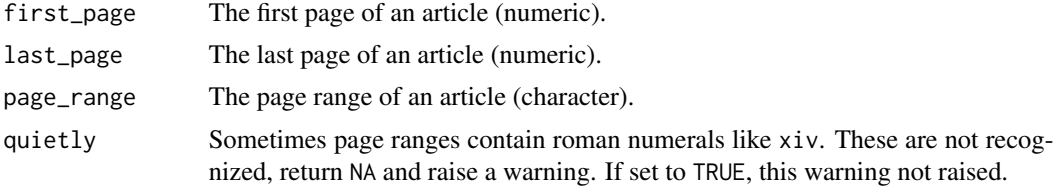

#### Details

This function deals with four cases:

- if all three arguments are missing, NA is returned.
- if page\_range is supplied, the number of pages is calculated from it.
- if only the first page is supplied, NA is returned.
- if first and last page are supplied, the number of pages is calculated as last\_page -first\_page + 1.

The algorithm to parse page ranges works as follows: A typical page range is 1-10, 200 where the article starts at page 1, ends at page 10, and has an erratum at page 200. For this case, the range is calculated as range + single\_page, as in( $10 - 1 + 1$ ) + 1 = 11. Sometimes multiple ranges are given: 1-10, 11-20. For those cases all ranges are summed:  $(10 - 1 + 1) + (20 - 11 + 1) = 20$ . Another specification for multiple ranges is 1-10+11-20, which is treated similarly.

#### Value

A vector with the calculated total pages.

#### Examples

```
# calculate pages from first and last page
first_pages <- sample(30:50, 10)
last_pages <- first_pages + sample(5:20, 10)
page_ranges <- rep(NA_character_, 10)
jst_get_total_pages(first_pages, last_pages, page_ranges)
```

```
# get pages from page range
jst_get_total_pages(NA_real_, NA_real_, "51 - 70")
jst_get_total_pages(NA_real_, NA_real_, "51 - 70, 350")
jst_get_total_pages(NA_real_, NA_real_, "350, 51 - 70")
jst_get_total_pages(NA_real_, NA_real_, "51 - 70, 80-100")
jst_get_total_pages(NA_real_, NA_real_, "51-70+350")
```
<span id="page-17-1"></span>jst\_import *Wrapper for file import*

#### <span id="page-17-2"></span>Description

This function applies an import function to a list of xml-files or a .zip-archive in case of jst\_import\_zip and saves the output in batches of .csv-files to disk.

#### Usage

```
jst_import(
  in_paths,
 out_file,
 out_path = NULL,
  .f,
  col_names = TRUE,
 n_batches = NULL,
 files_per_batch = NULL,
  show_progress = TRUE
)
jst_import_zip(
  zip_archive,
  import_spec,
 out_file,
  out<sub>-</sub>path = NULL,
  col_names = TRUE,
  n_batches = NULL,
  files_per_batch = NULL,
  show_progress = TRUE,
  rows = NULL
)
```
#### Arguments

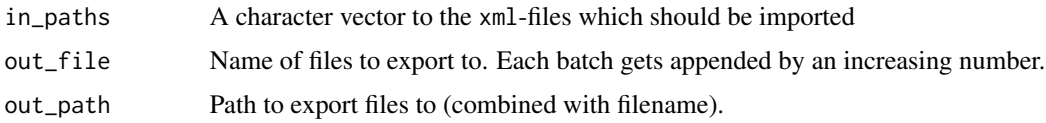

#### <span id="page-18-0"></span>jst\_import 19

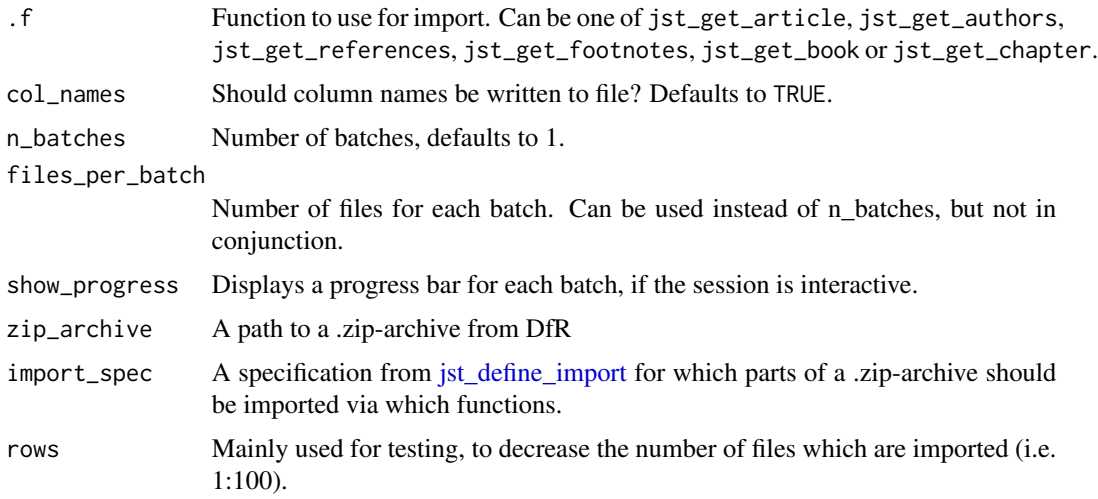

#### Details

Along the way, we wrap three functions, which make the process of converting many files easier:

- [purrr::safely\(\)](#page-0-0)
- [furrr::future\\_map\(\)](#page-0-0)
- [readr::write\\_csv\(\)](#page-0-0)

When using one of the find\_\* functions, there should usually be no errors. To avoid the whole computation to fail in the unlikely event that an error occurs, we use safely() which let's us continue the process, and catch the error along the way.

If you have many files to import, you might benefit from executing the function in parallel. We use futures for this to give you maximum flexibility. By default the code is executed sequentially. If you want to run it in parallel, simply call [future::plan\(\)](#page-0-0) with [future::multiprocess\(\)](#page-0-0) as an argument before running jst\_import or jst\_import\_zip.

After importing all files, they are written to disk with [readr::write\\_csv\(\)](#page-0-0).

Since you might run out of memory when importing a large quantity of files, you can split up the files to import into batches. Each batch is being treated separately, therefore for each batch multiple processes from [future::multiprocess\(\)](#page-0-0) are spawned, if you added this plan. For this reason, it is not recommended to have very small batches, as there is an overhead for starting and ending the processes. On the other hand, the batches should not be too large, to not exceed memory limitations. A value of 10000 to 20000 for files\_per\_batch should work fine on most machines. If the session is interactive and show\_progress is TRUE, a progress bar is displayed for each batch.

#### Value

Writes .csv-files to disk.

#### See Also

[jst\\_combine\\_outputs\(\)](#page-3-2)

#### Examples

```
## Not run:
# read from file list --------
# find all files
meta_files <- list.files(pattern = "xml", full.names = T)
# import them via `jst_get_article`
jst_import(meta_files, out_file = "imported_metadata", .f = jst_get_article,
           files_per_batch = 25000)
# do the same, but in parallel
library(future)
plan(multiprocess)
jst_import(meta_files, out_file = "imported_metadata", .f = jst_get_article,
           files_per_batch = 25000)
# read from zip archive ------
# define imports
imports <- jst_define_import(article = c(jst_get_article, jst_get_authors))
# convert the files to .csv
jst_import_zip("my_archive.zip", out_file = "my_out_file",
                 import_spec = imports)
## End(Not run)
```
jst\_preview\_zip *Preview content of zip files*

#### **Description**

This function gives you a quick preview about what a .zip-file from DfR contains.

#### Usage

```
jst_preview_zip(zip_archive)
```
#### Arguments

zip\_archive A path to a .zip-file from DfR

#### Value

The function returns a tibble with three columns:

- *type*: metadata or some form of ngram
- *meta\_type*: which type of metadata (book\_chapter, journal article, ...)
- *n*: a count for each category

<span id="page-19-0"></span>

#### <span id="page-20-0"></span>jst\_re\_import 21

#### Examples

jst\_preview\_zip(jst\_example("pseudo\_dfr.zip"))

<span id="page-20-1"></span>jst\_re\_import *Re-import files*

#### **Description**

jst\_re\_import() lets you re-import a file which was exported via [jst\\_import\(\)](#page-17-1) or [jst\\_import\\_zip\(\)](#page-17-2).

#### Usage

jst\_re\_import(file, warn = TRUE)

#### Arguments

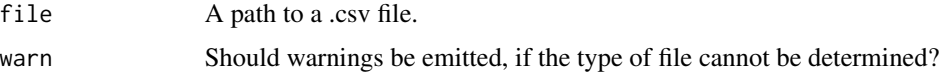

#### Details

When attempting to re-import, a heuristic is applied. If the file has column names which match the names from any of the find\_\* functions, the file is read with the corresponding specifications. If no column names are recognized, files are recognized based on the number of columns. Since both references and footnotes have only two columns, the first line is inspected for either "Referenc...|Bilbio...|Endnote..." or "Footnote...". In case there is still no match, the file is read with  $readr::read_csv()$  with guess\_max = 5000 and a warning is raised.

#### See Also

[jst\\_combine\\_outputs\(\)](#page-3-2)

<span id="page-20-2"></span>jst\_subset\_ngrams *Define a subset of ngrams*

#### Description

This function helps in defining a subset of ngram files which should be imported, since importing all ngrams at once can be very expensive (in terms of cpu and memory).

#### Usage

```
jst_subset_ngrams(zip_archives, ngram_type, selection, by = file_name)
```
#### Arguments

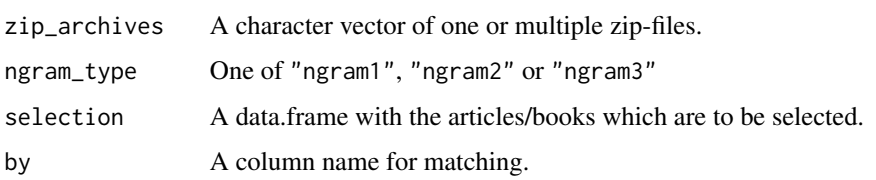

#### Value

A list of zip-locations which can be read via [jst\\_get\\_ngram\(\)](#page-14-1).

#### Examples

```
# create sample output
tmp < - tempdir()
jst_import_zip(jst_example("pseudo_dfr.zip"),
               import_spec = jst_define_import(book = jst_get_book),
               out_file = "test", out_path = tmp)
# re-import as our selection for which we would like to import ngrams
selection <- jst_re_import(file.path(tmp,
                                     "test_book_chapter_jst_get_book-1.csv"))
# get location of file
zip_loc <- jst_subset_ngrams(jst_example("pseudo_dfr.zip"), "ngram1",
                             selection)
# import ngram
jst_get_ngram(zip_loc[[1]])
```
<span id="page-21-1"></span>jst\_unify\_journal\_id *Unify journal IDs*

#### Description

This function is a simple wrapper to unify journal ids.

#### Usage

```
jst_unify_journal_id(meta_data, remove_cols = TRUE)
```
#### Arguments

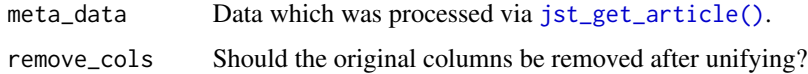

<span id="page-21-0"></span>

#### Details

Date on journal ids can be found in three columns: journal\_pub\_id, journal\_jcode and journal\_doi. From my experience, most of the time the relevant dat ais present in journal\_pub\_id or journal\_jcode, with journal\_jcode being to most common identifier. This function takes the value from journal\_pub\_id, and if it is missing, that from journal\_jcode. journal\_doi is currently disregarded.

#### Value

A modified tibble.

A modified tibble.

#### Examples

```
article <- jst_get_article(jst_example("article_with_references.xml"))
```

```
jst_unify_journal_id(article)
```
# per default, original columns with data on the journal are removed library(dplyr)

```
jst_unify_journal_id(article) %>%
 select(contains("journal")) %>%
 names()
```

```
# you can keep them by setting `remove_cols` to `FALSE`
jst_unify_journal_id(article, remove_cols = FALSE) %>%
 select(contains("journal")) %>%
 names()
```
# <span id="page-23-0"></span>Index

furrr::future\_map(), *[19](#page-18-0)* future::multiprocess(), *[19](#page-18-0)* future::plan(), *[19](#page-18-0)* jst\_add\_total\_pages, [3](#page-2-0) jst\_add\_total\_pages(), *[3,](#page-2-0) [4](#page-3-0)* jst\_augment, [3](#page-2-0) jst\_clean\_page, [4](#page-3-0) jst\_clean\_page(), *[3,](#page-2-0) [4](#page-3-0)* jst\_combine\_outputs, [4](#page-3-0) jst\_combine\_outputs(), *[19](#page-18-0)*, *[21](#page-20-0)* jst\_define\_import, [6,](#page-5-0) *[19](#page-18-0)* jst\_example, [7](#page-6-0) jst\_get\_article, [8](#page-7-0) jst\_get\_article(), *[3](#page-2-0)*, *[22](#page-21-0)* jst\_get\_authors, [9](#page-8-0) jst\_get\_authors(), *[11](#page-10-0)* jst\_get\_book, [10](#page-9-0) jst\_get\_chapters, [11](#page-10-0) jst\_get\_file\_name, [12](#page-11-0) jst\_get\_footnotes, [12](#page-11-0) jst\_get\_full\_text, [13](#page-12-0) jst\_get\_journal\_overview, [14](#page-13-0) jst\_get\_ngram, [15](#page-14-0) jst\_get\_ngram(), *[22](#page-21-0)* jst\_get\_references, [15](#page-14-0) jst\_get\_total\_pages, [17](#page-16-0) jst\_get\_total\_pages(), *[3,](#page-2-0) [4](#page-3-0)* jst\_import, [18](#page-17-0) jst\_import(), *[4,](#page-3-0) [5](#page-4-0)*, *[21](#page-20-0)* jst\_import\_zip, *[15](#page-14-0)* jst\_import\_zip *(*jst\_import*)*, [18](#page-17-0) jst\_import\_zip(), *[4,](#page-3-0) [5](#page-4-0)*, *[7](#page-6-0)*, *[21](#page-20-0)* jst\_preview\_zip, [20](#page-19-0) jst\_re\_import, [21](#page-20-0) jst\_re\_import(), *[5](#page-4-0)* jst\_subset\_ngrams, [21](#page-20-0) jst\_subset\_ngrams(), *[15](#page-14-0)* jst\_unify\_journal\_id, [22](#page-21-0) jst\_unify\_journal\_id(), *[3,](#page-2-0) [4](#page-3-0)*

jstor, [2](#page-1-0) purrr::safely(), *[19](#page-18-0)* readr::read\_csv(), *[21](#page-20-0)* readr::read\_tsv(), *[15](#page-14-0)* readr::write\_csv(), *[19](#page-18-0)* tibble::tibble(), *[15](#page-14-0)* tidyr::unnest(), *[11](#page-10-0)*